## **Supplementary Information**

# **Rapid in-plate screening of biotransformation products in single zebrafish embryos**

Anton Ribbenstedt\* and Jonathan P. Benskin

Department of Environmental Science and Analytical Chemistry (ACES), Stockholm University, Sweden

\*Corresponding author:

[Anton.Ribbenstedt@aces.su.se](mailto:Anton.Ribbenstedt@aces.su.se)

Abbreviations used in this document in order of appearance:

Desisopropylpropranolol = DIP-PPL  $4/5$ -hydroxypropranolol =  $4/5$ -OH PPL 4"-hydroxypropranolol sulfate = PPL-OH-SO4 3-(isopropylamino)-1,2-propanediol = IPA-PDOH Dihydroxypropranolol = DihydroxyPPL Propranolol glucuronide = PPL-Glucu Hydroxypropranolol glucuronide = PPL-OH-Glucu

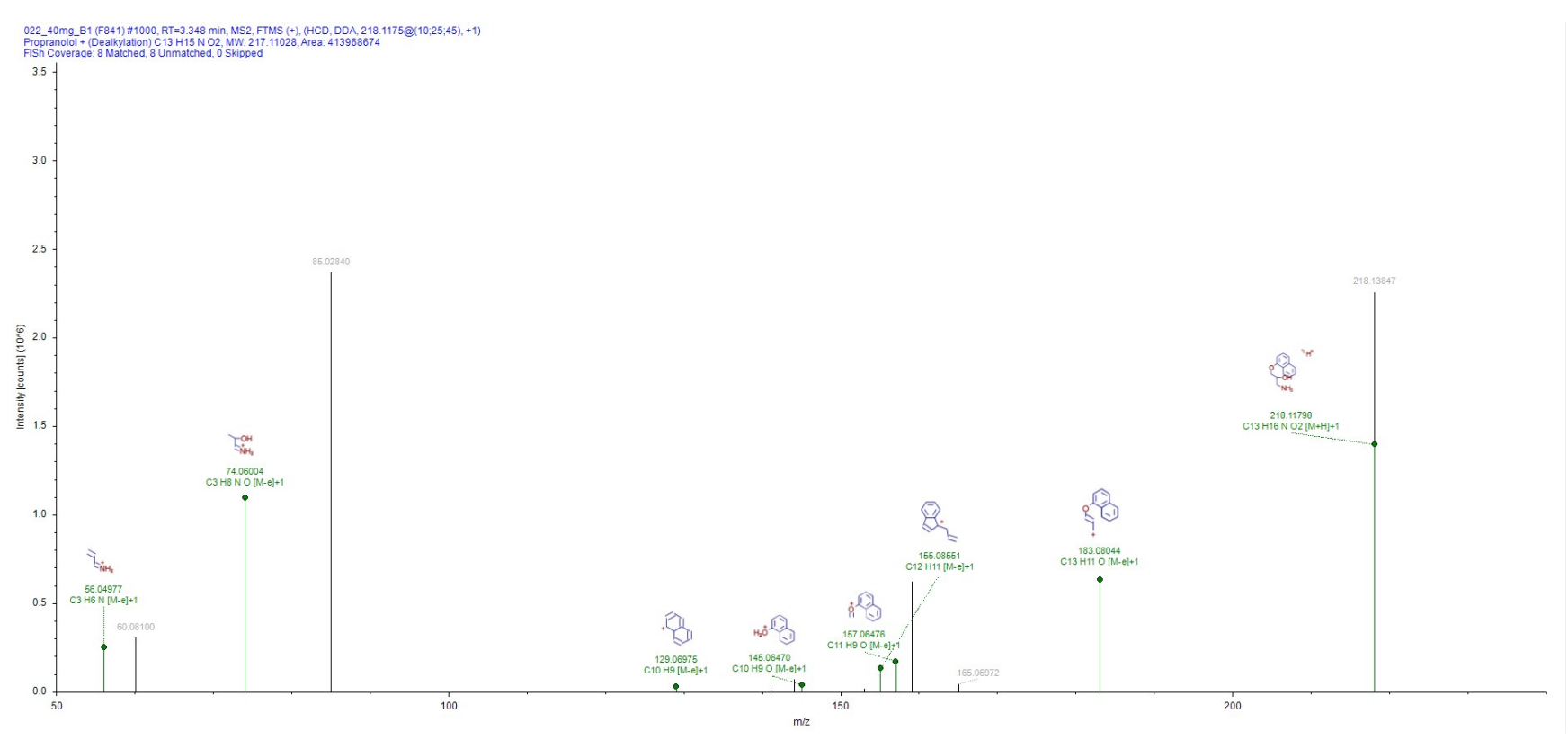

**Figure S1.** FISh scoring of feature 217.11040 (DIP-PPL), peak RT 3.431 from Compound Discoverer.

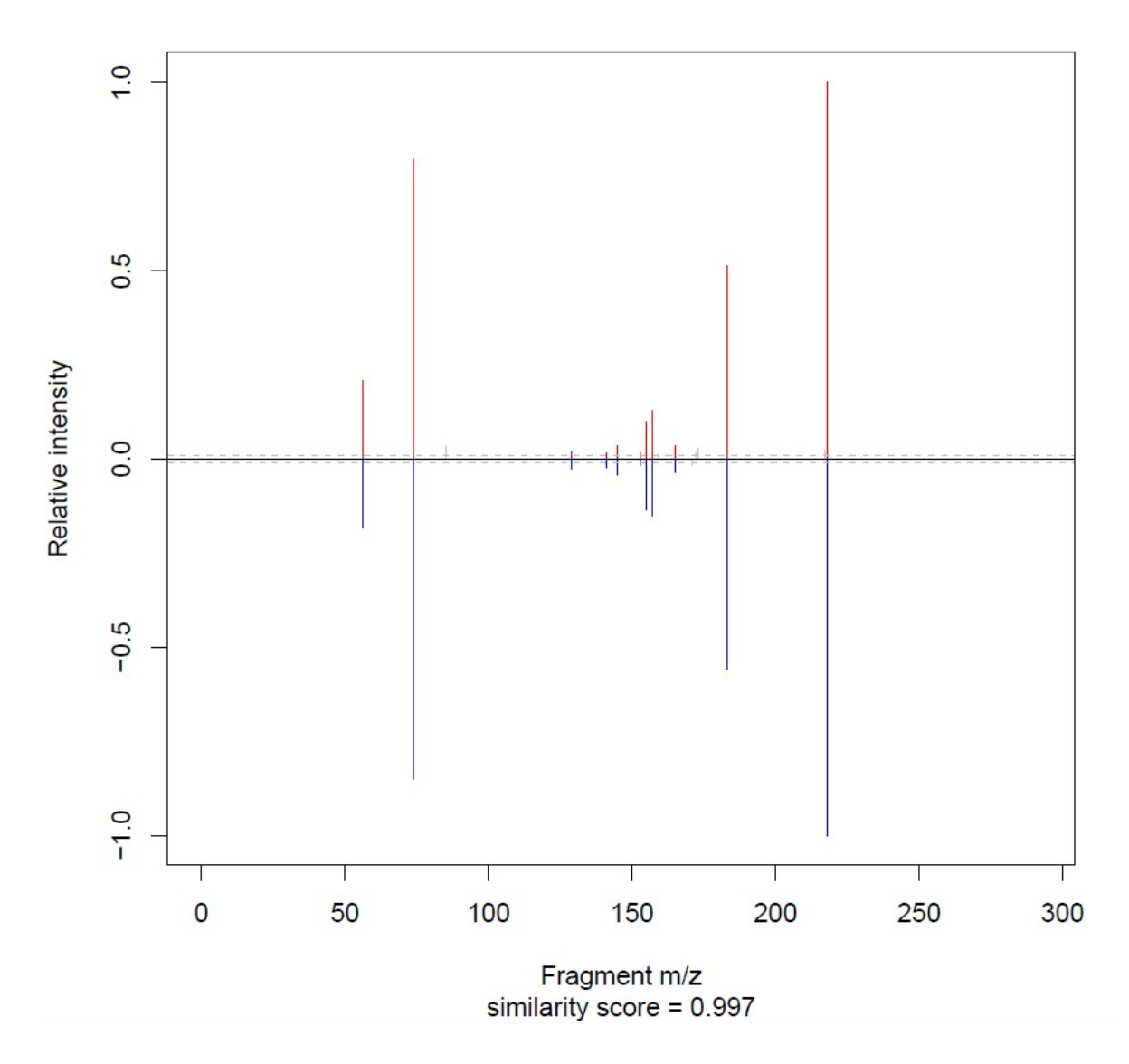

**Figure S2.** Similarity score from MSMSsim analysis of MS2 spectra of DIP-PPL from a sample (upper half) and an authentic standard (lower half).

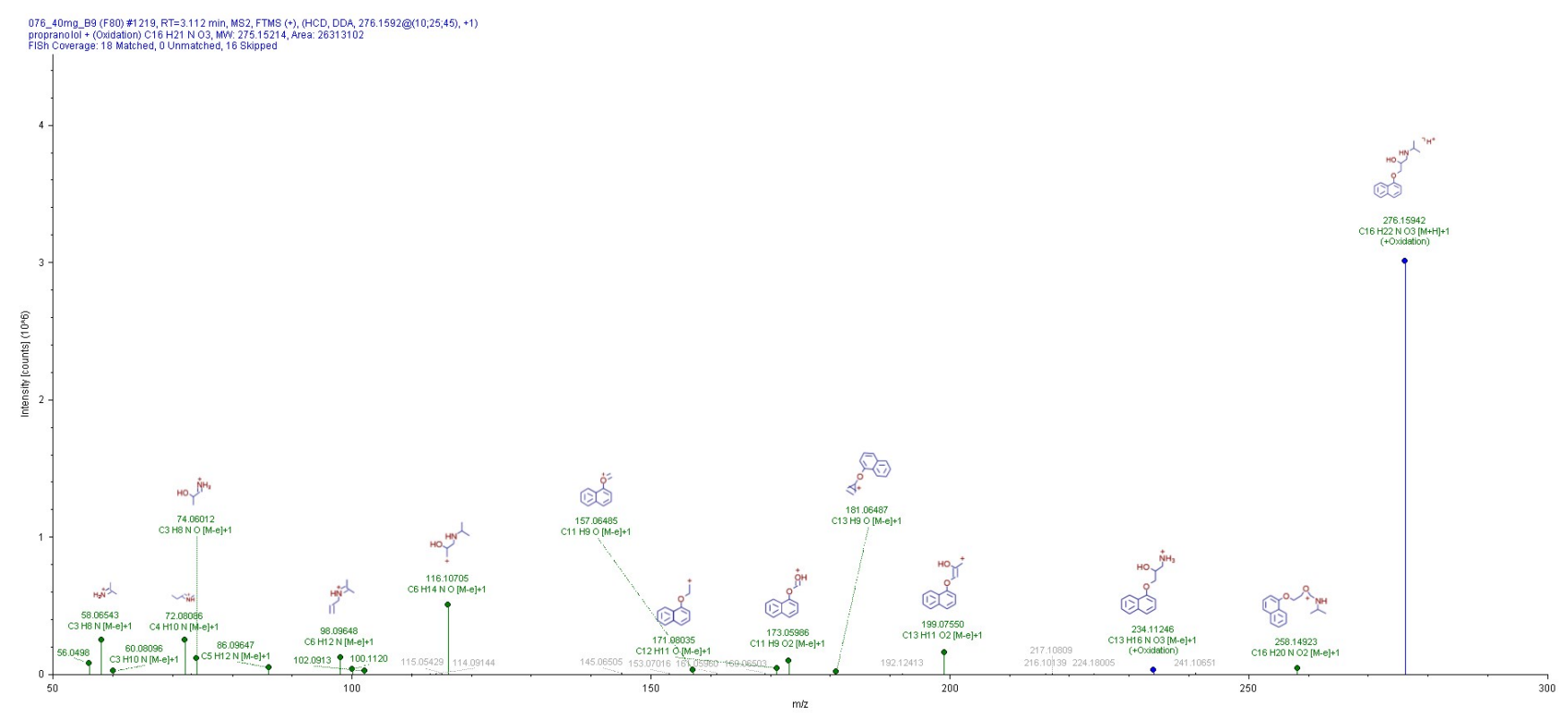

**Figure S3.** FISh scoring of feature 275.15231 (4-OH PPL), peak RT 3.194 from Compound Discoverer.

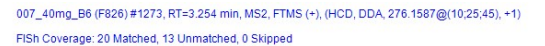

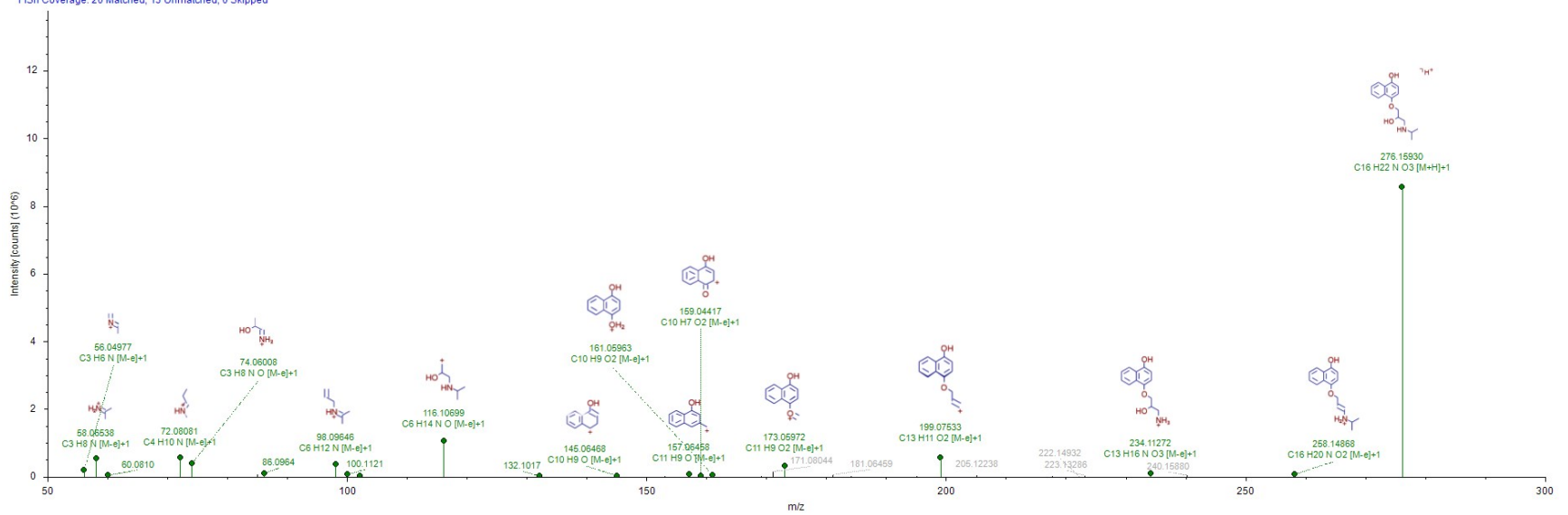

**Figure S4.** FISh scoring of feature 275.15231 (4-OH PPL), peak RT 3.269 from Compound Discoverer.

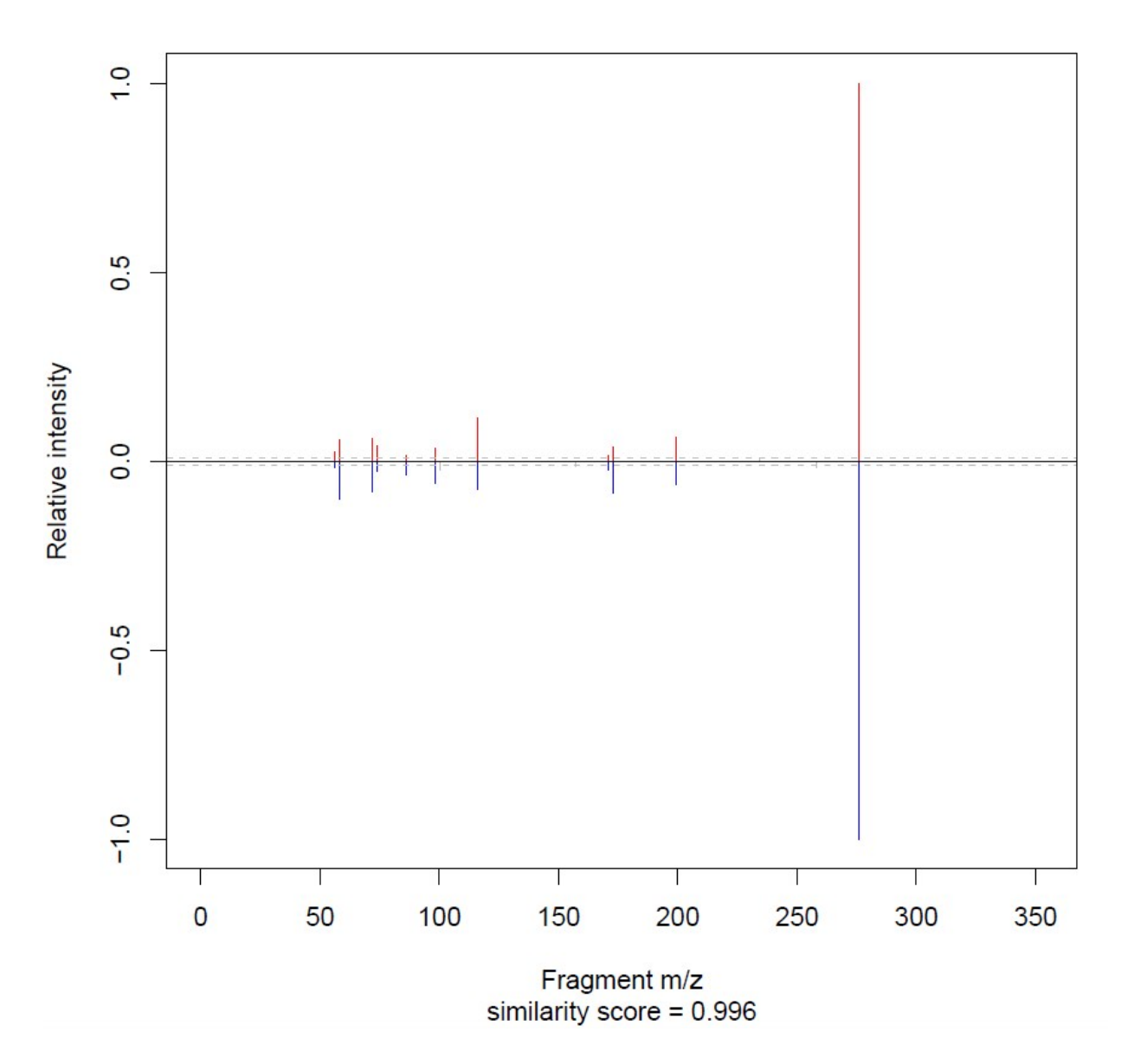

**Figure S5.** Similarity score from MSMSsim analysis of MS2 spectra of PPL-4OH at 3.194 from a sample (upper half) and an authentic standard (lower half).

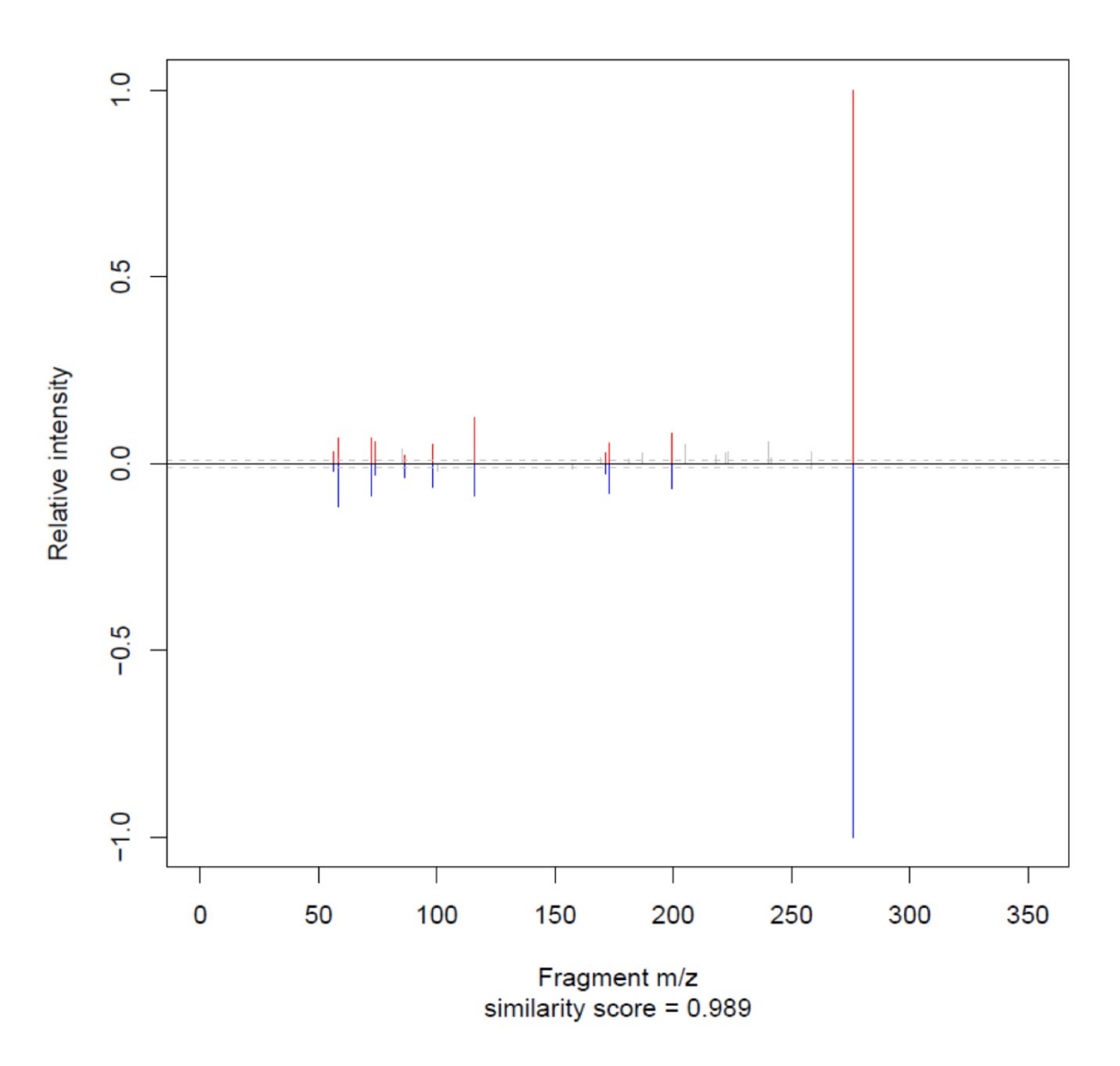

**Figure S6.** Similarity plot from MSMSsim analysis of MS2 spectra of 275.15218 Da at RT 3.269 min, believed to be PPL-5OH, from a sample (upper half) and an authentic standard of PPL-4OH (lower half). Portraying the high similarity as well as the subtle differences between the spectra.

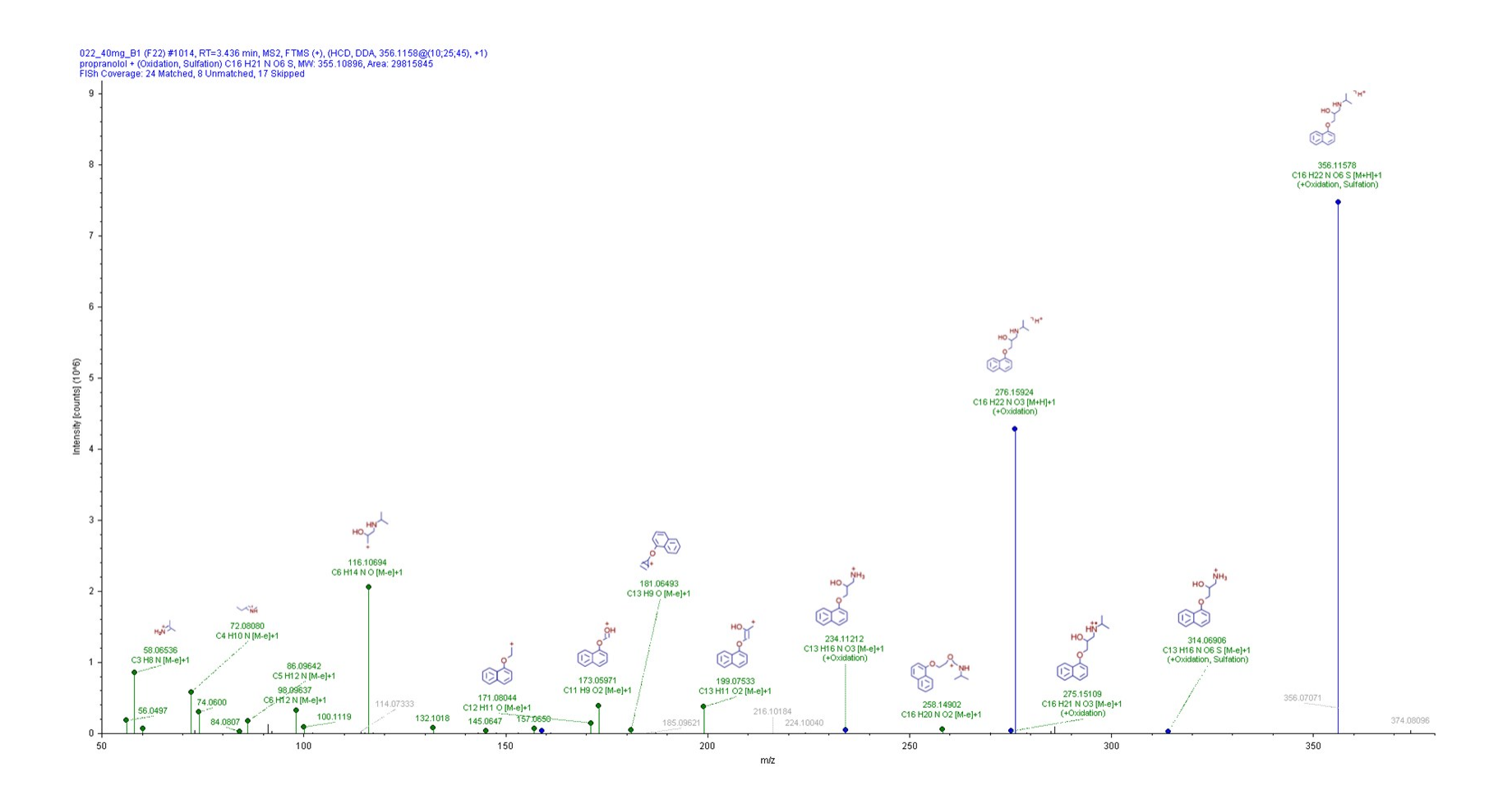

**Figure S7.** FISh scoring of feature 355.10880 (PPL-OH-SO4 ; HILIC) from Compound Discoverer.

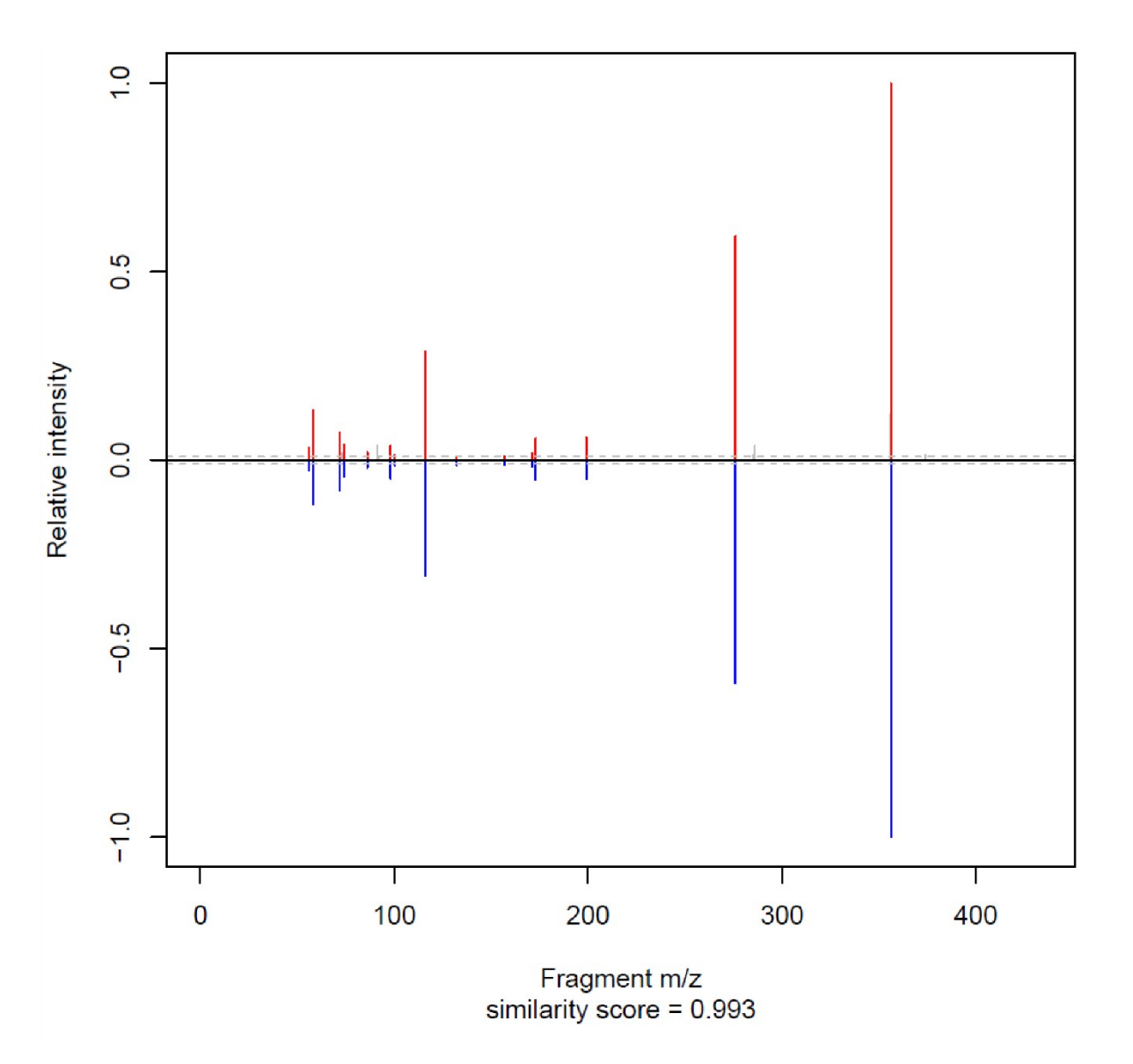

**Figure S8.** Similarity score from MSMSsim analysis of MS2 spectra of PPL-OH-SO4 (HILIC) from a sample (upper half) and an authentic standard (lower half).

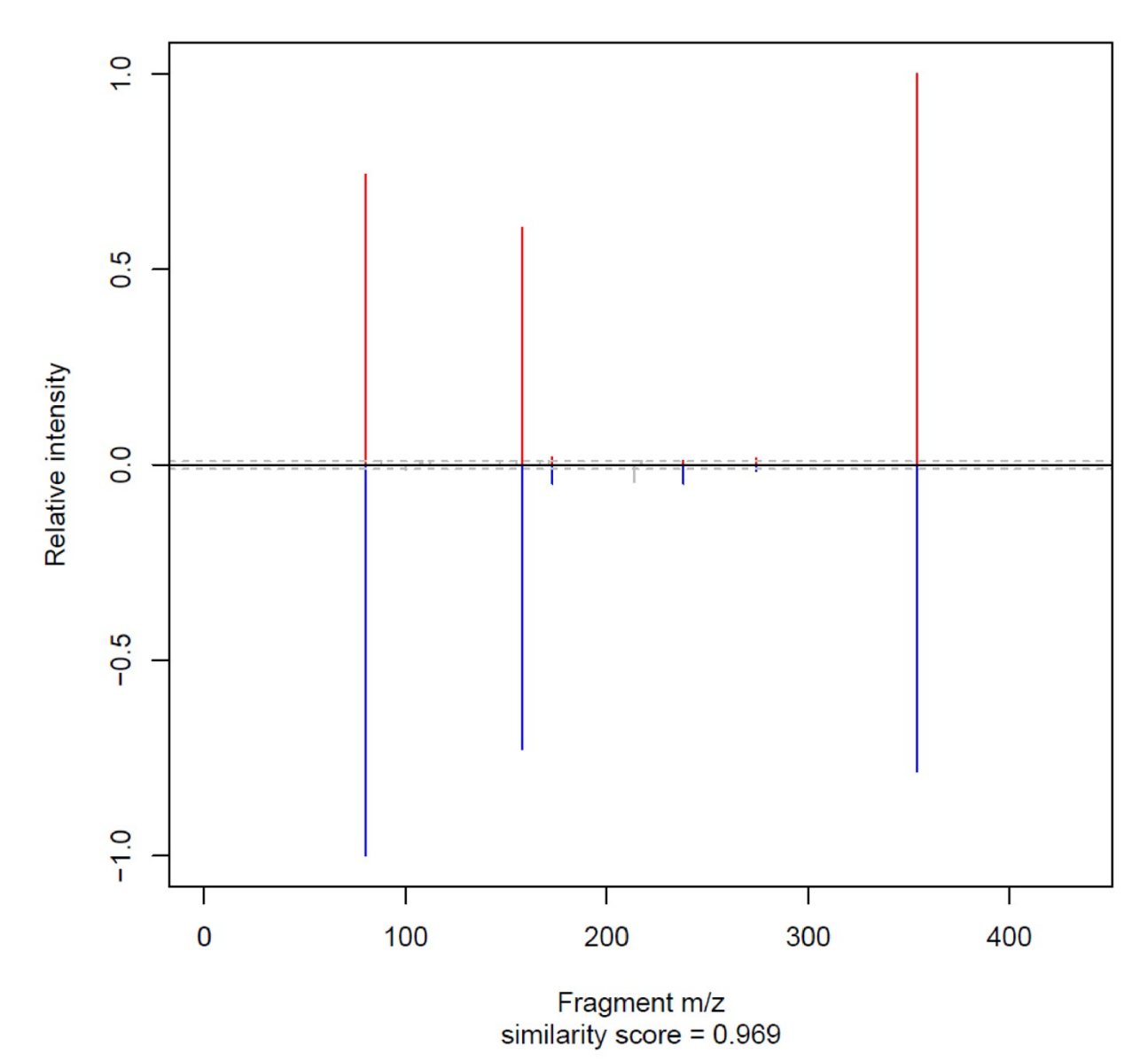

**Figure S9.** Similarity score from MSMSsim analysis of MS2 spectra of PPL-OH-SO4 (C18) from a sample (upper half) and an authentic standard (lower half).

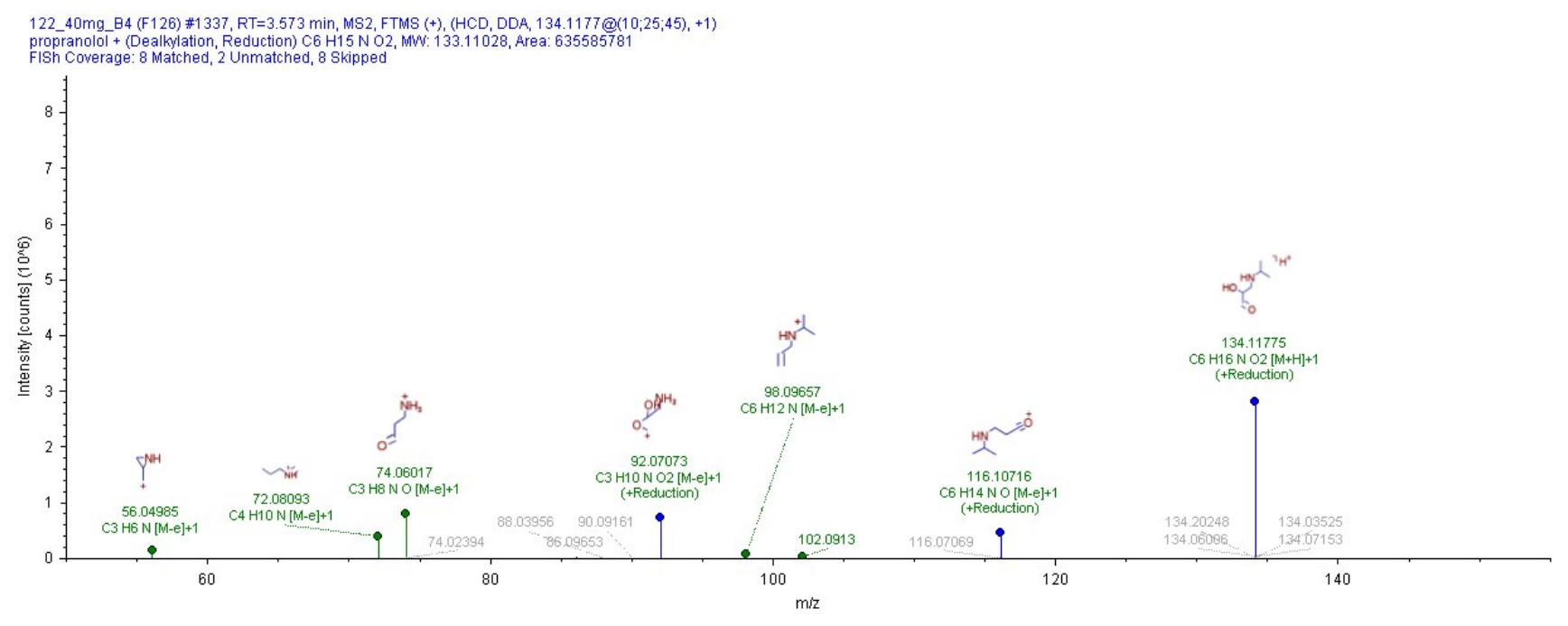

**Figure S10.** FISh scoring of feature 133.16258 (IPA-PDOH) at RT 3.828 min from Compound Discoverer.

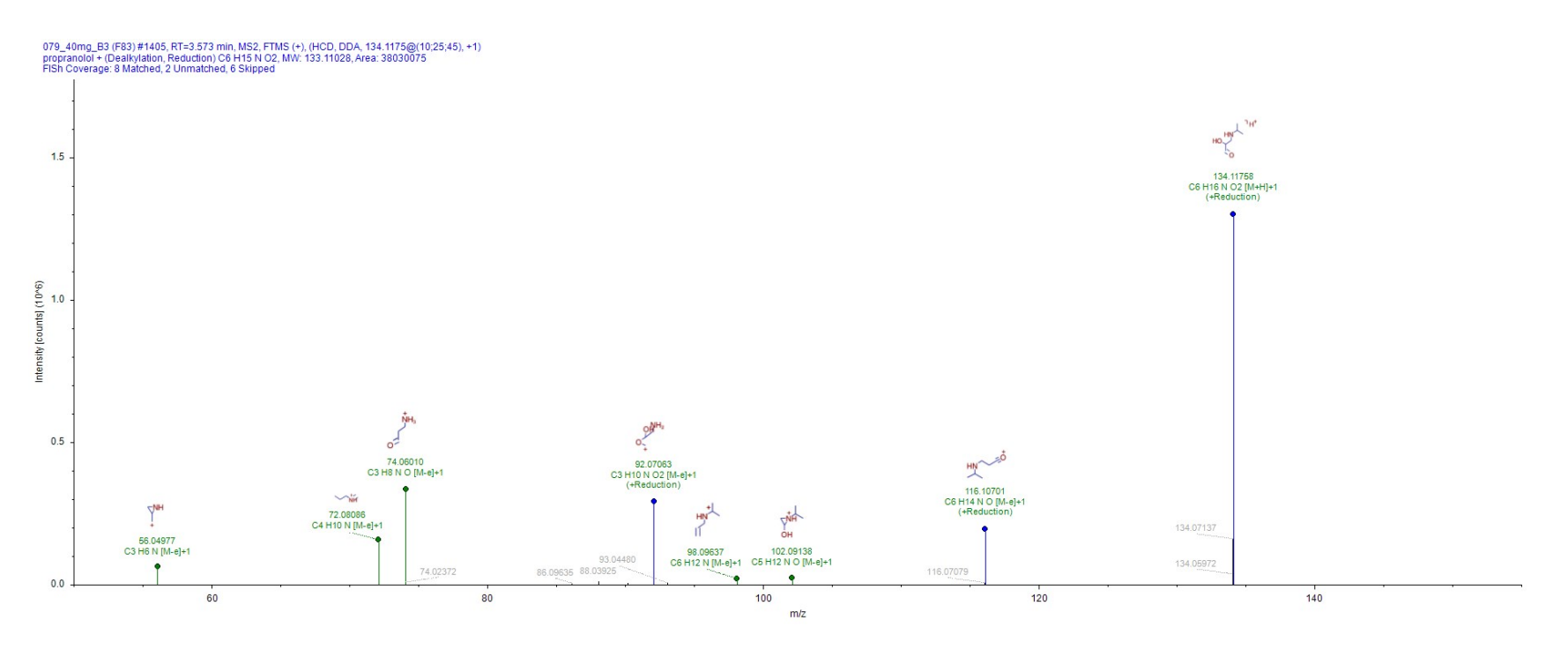

**Figure S11.** FISh scoring of feature 133.16258 (IPA-PDOH) at RT 3.668 min from Compound Discoverer.

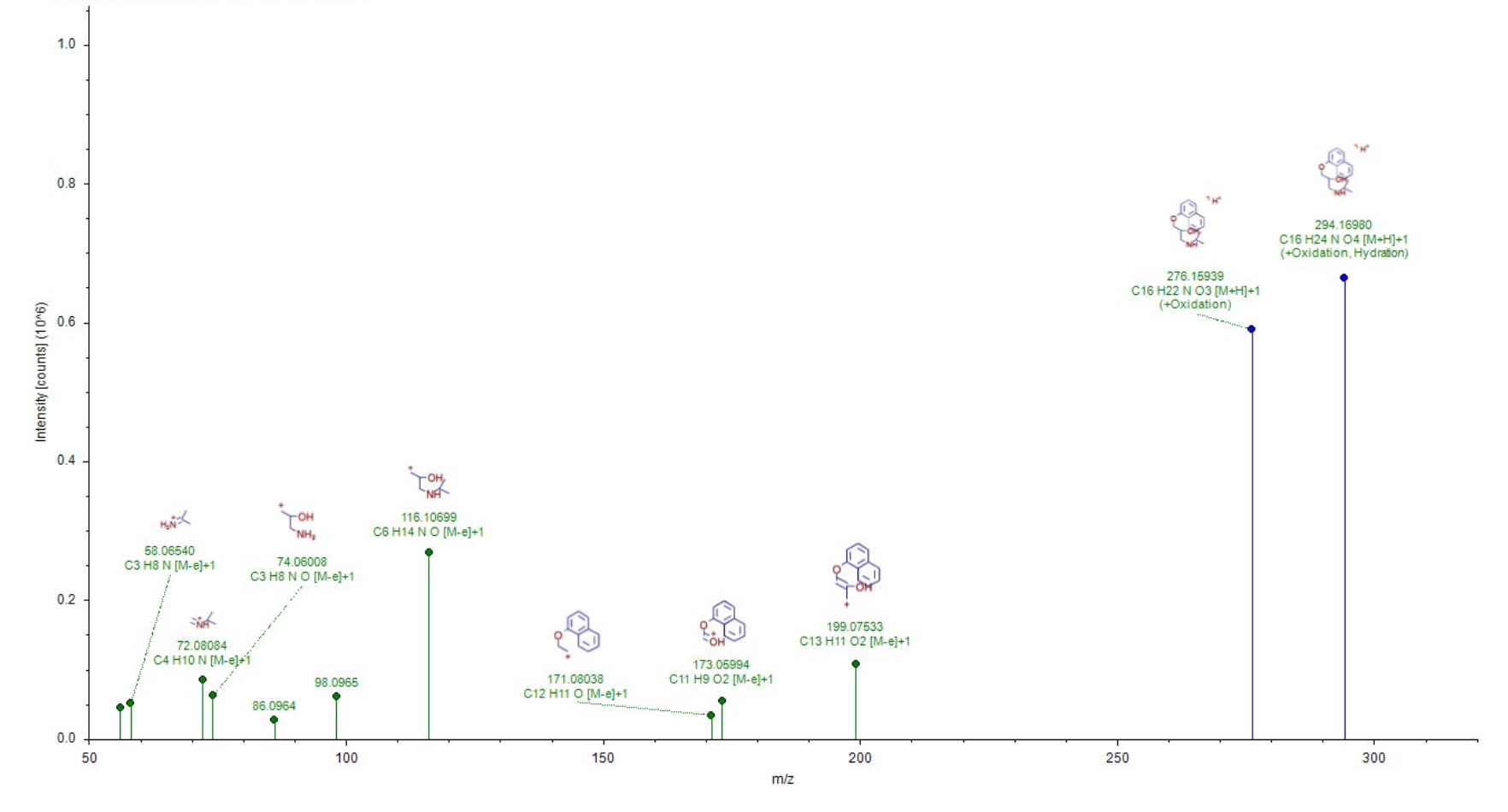

020\_40mg\_B2 (F839) #1125, RT=3.610 min, MS2, FTMS (+), (HCD, DDA, 294.1699@(10;25;45), +1)<br>Propranolol + (Hydration, Oxidation) C16 H23 N O4, MW: 293.16271, Area: 10599388<br>FISh Coverage: 12 Matched, 0 Unmatched, 0 Skipped

**Figure S12.** FISh scoring of feature 293.16258 (DihydroxyPPL; HILIC) from Compound Discoverer.

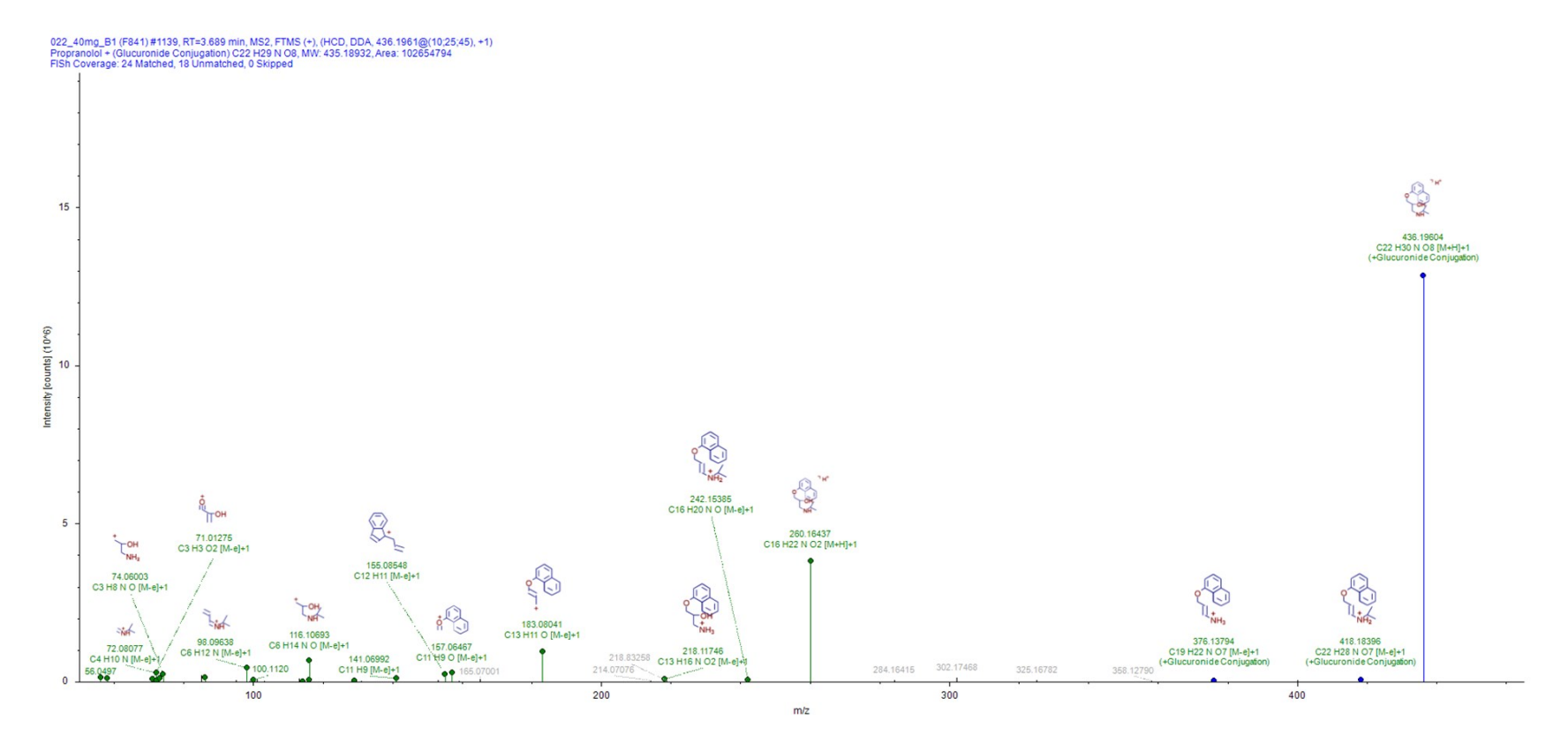

**Figure S13.** FISh scoring of feature 435.18914 (PPL-Glucu; HILIC) from Compound Discoverer.

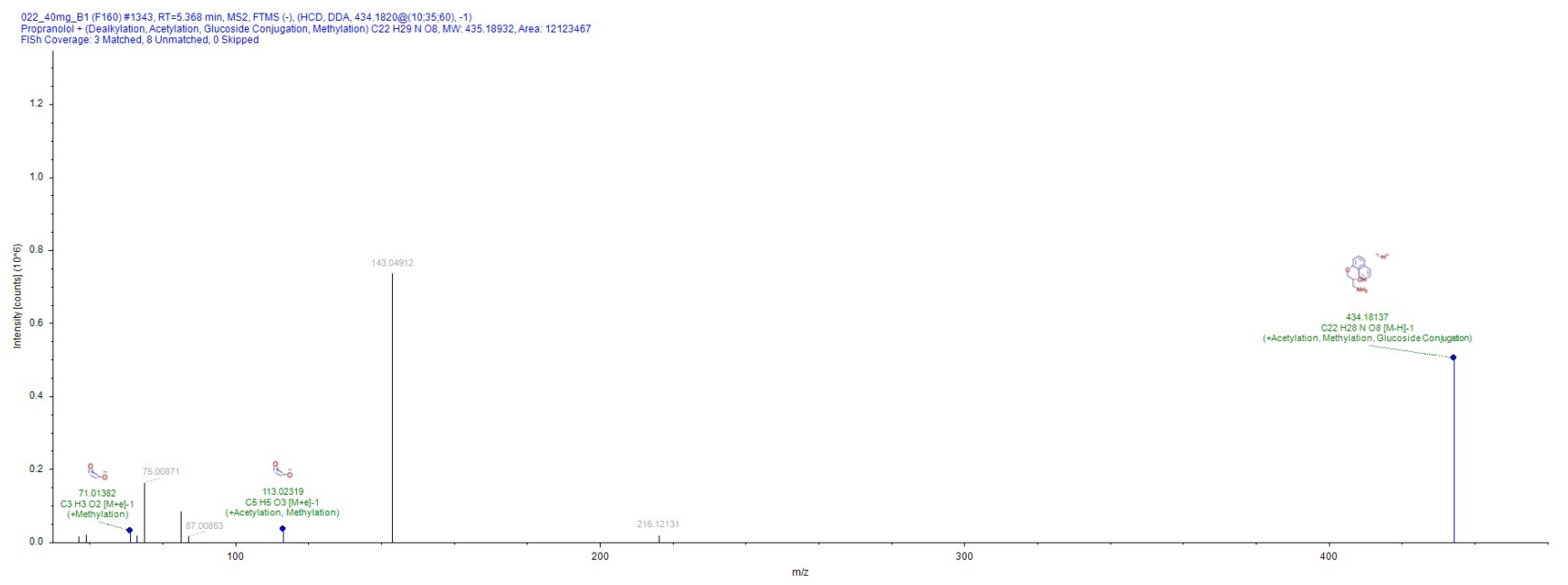

**Figure S14.** FISh scoring of feature 435.18914 (PPL-Glucu; C18) from Compound Discoverer.

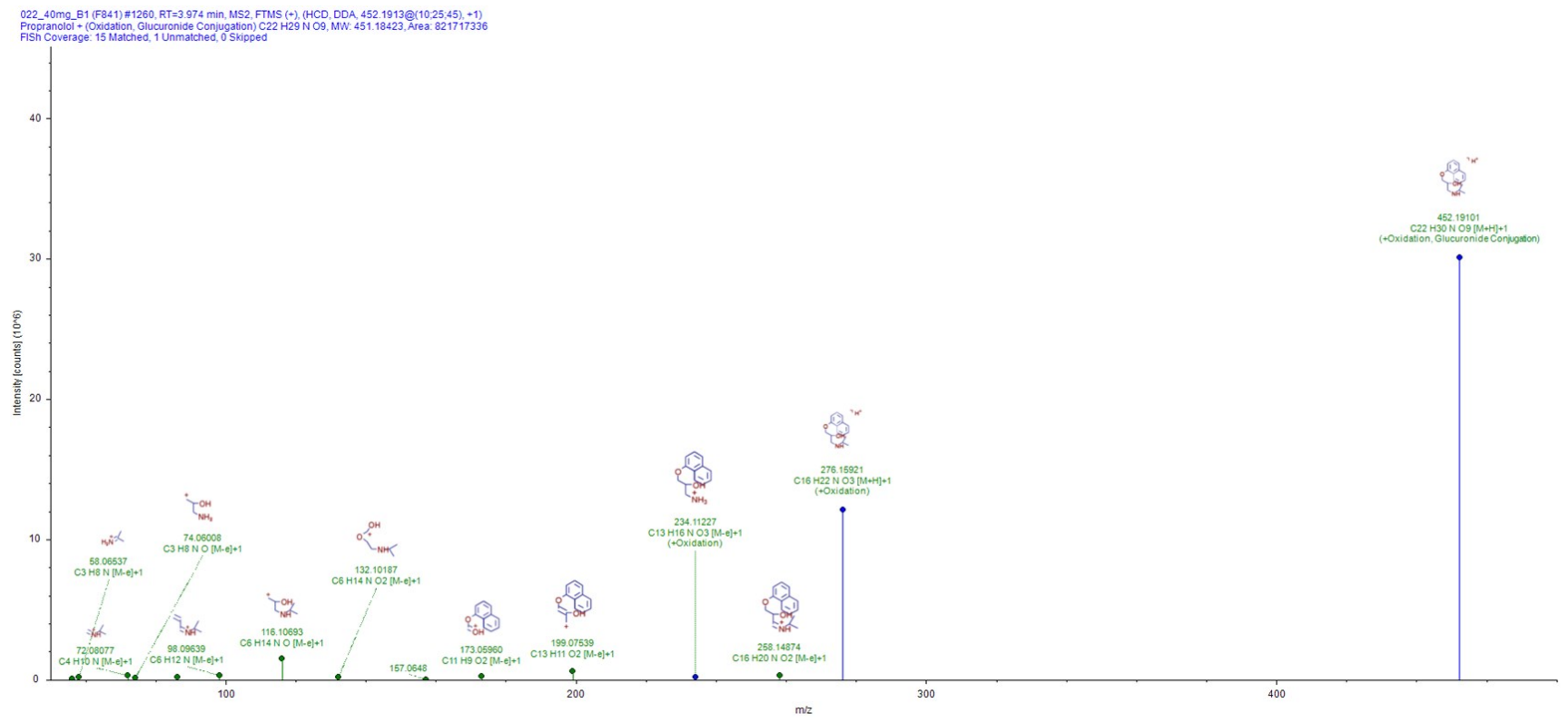

**Figure S15.** FISh scoring of feature 451.18423 (PPL-OH-Glucu; HILIC) from Compound Discoverer.

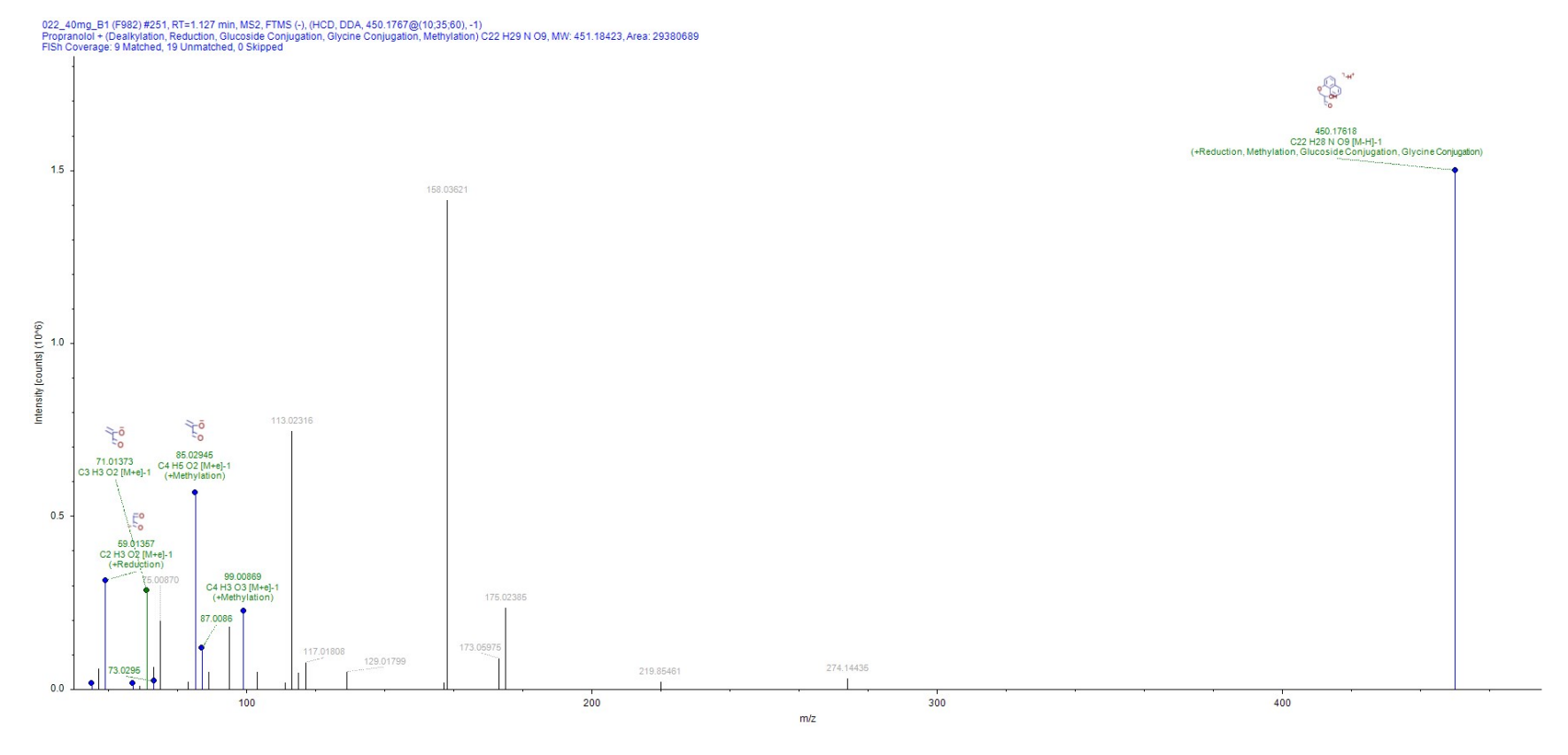

**Figure S16.** FISh scoring of feature 451.18407 (PPL-OH-Glucu; C18), peak RT 1.100 from Compound Discoverer.

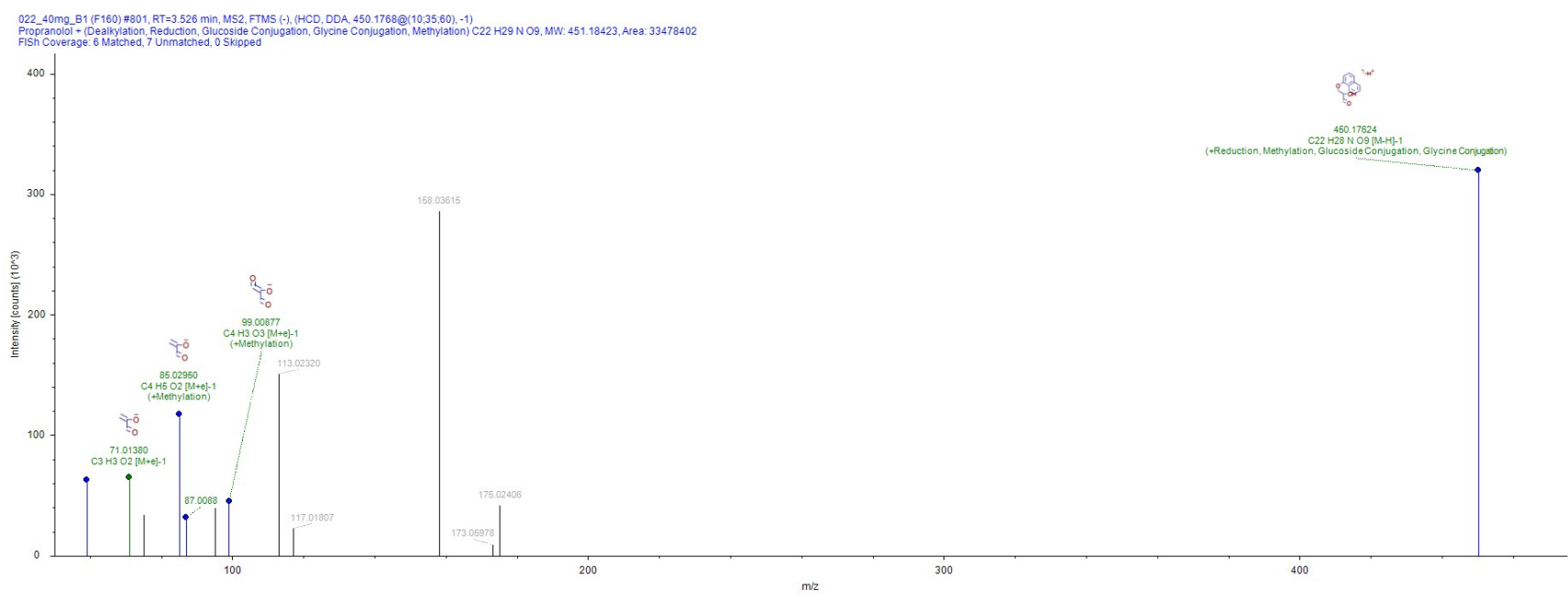

**Figure S17.** FISh scoring of feature 451.18407 (PPL-OH-Glucu; C18), peak RT 3.591 from Compound Discoverer.

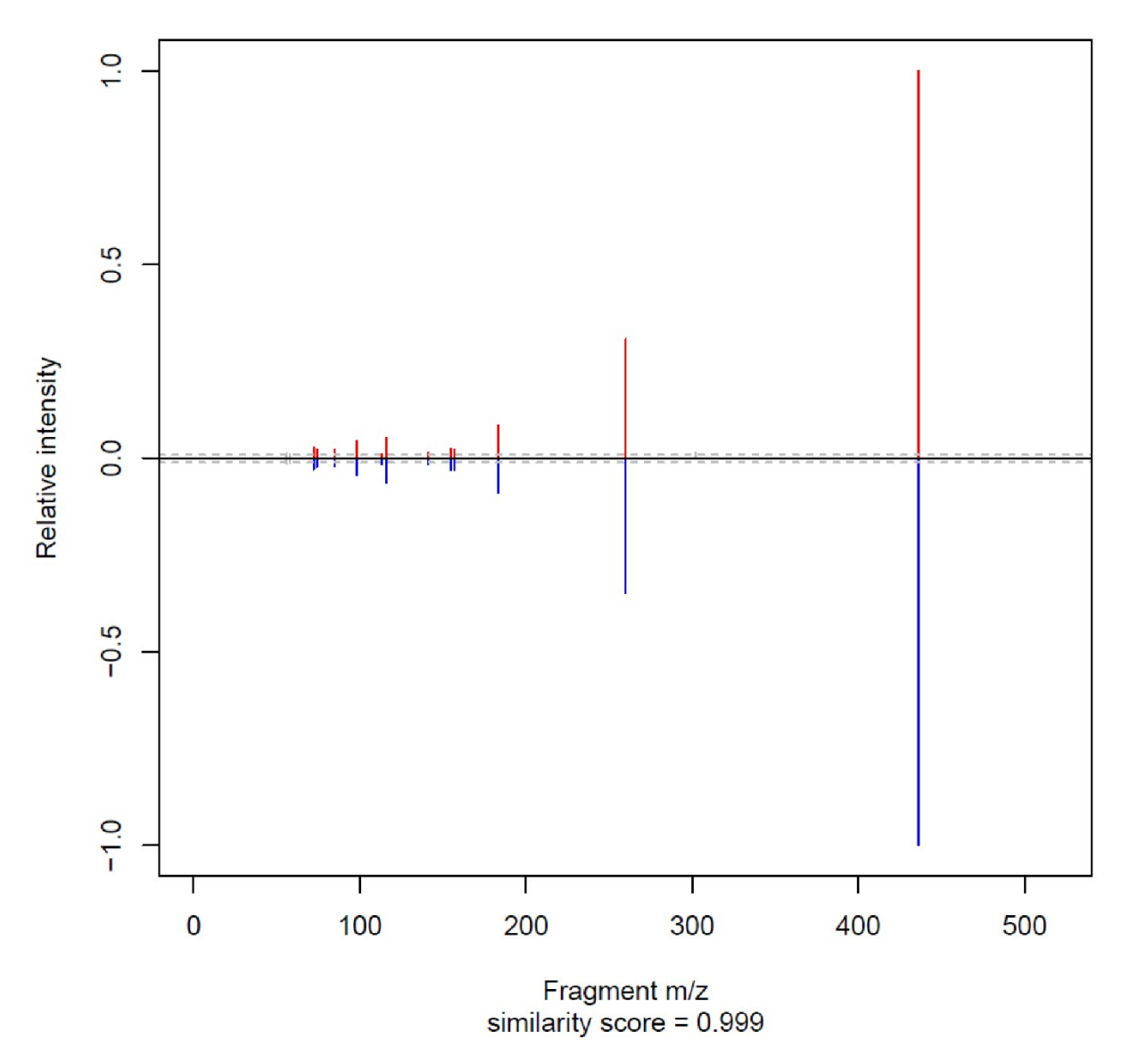

**Figure S18.** Similarity score from MSMSsim analysis of MS2 spectra of PPL-Glucu (HILIC) from a sample (upper half) and an authentic standard (lower half).

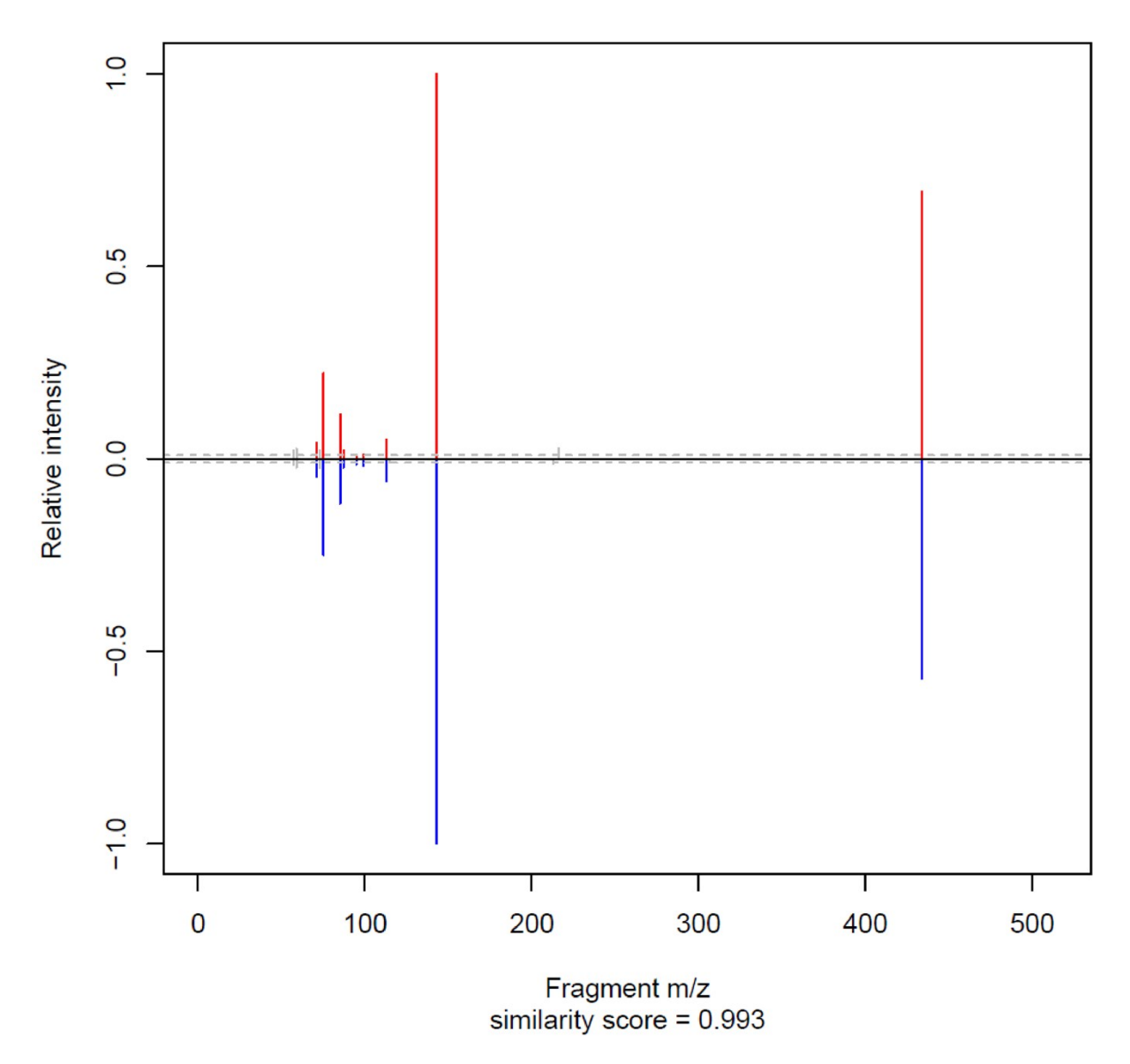

**Figure S19.** Similarity score from MSMSsim analysis of MS2 spectra of PPL-Glucu (C18) from a sample (upper half) and an authentic standard (lower half).

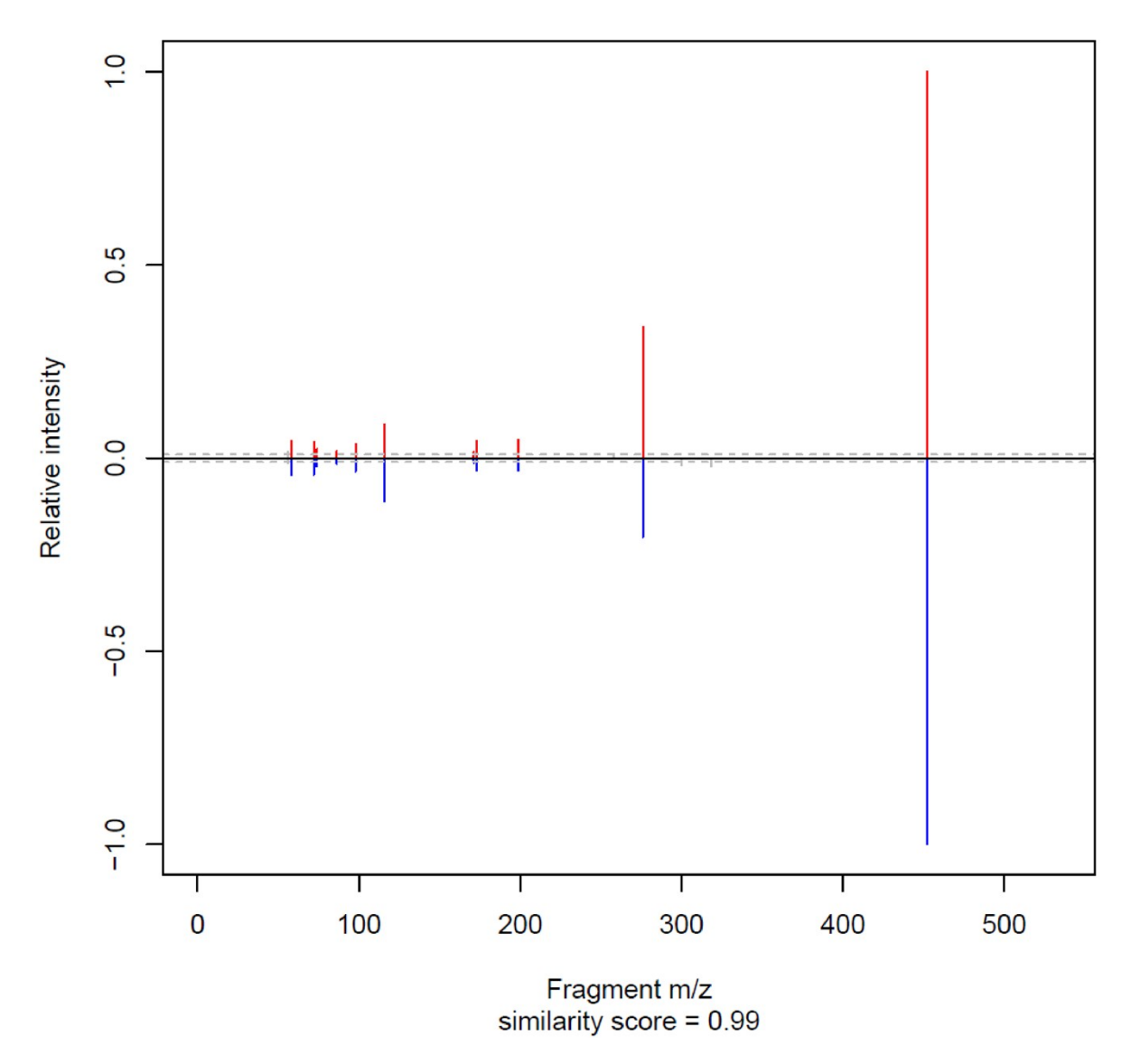

**Figure S20.** Similarity score from MSMSsim analysis of MS2 spectra of PPL-OH-Glucu (HILIC) from a sample (upper half) and an authentic standard (lower half).

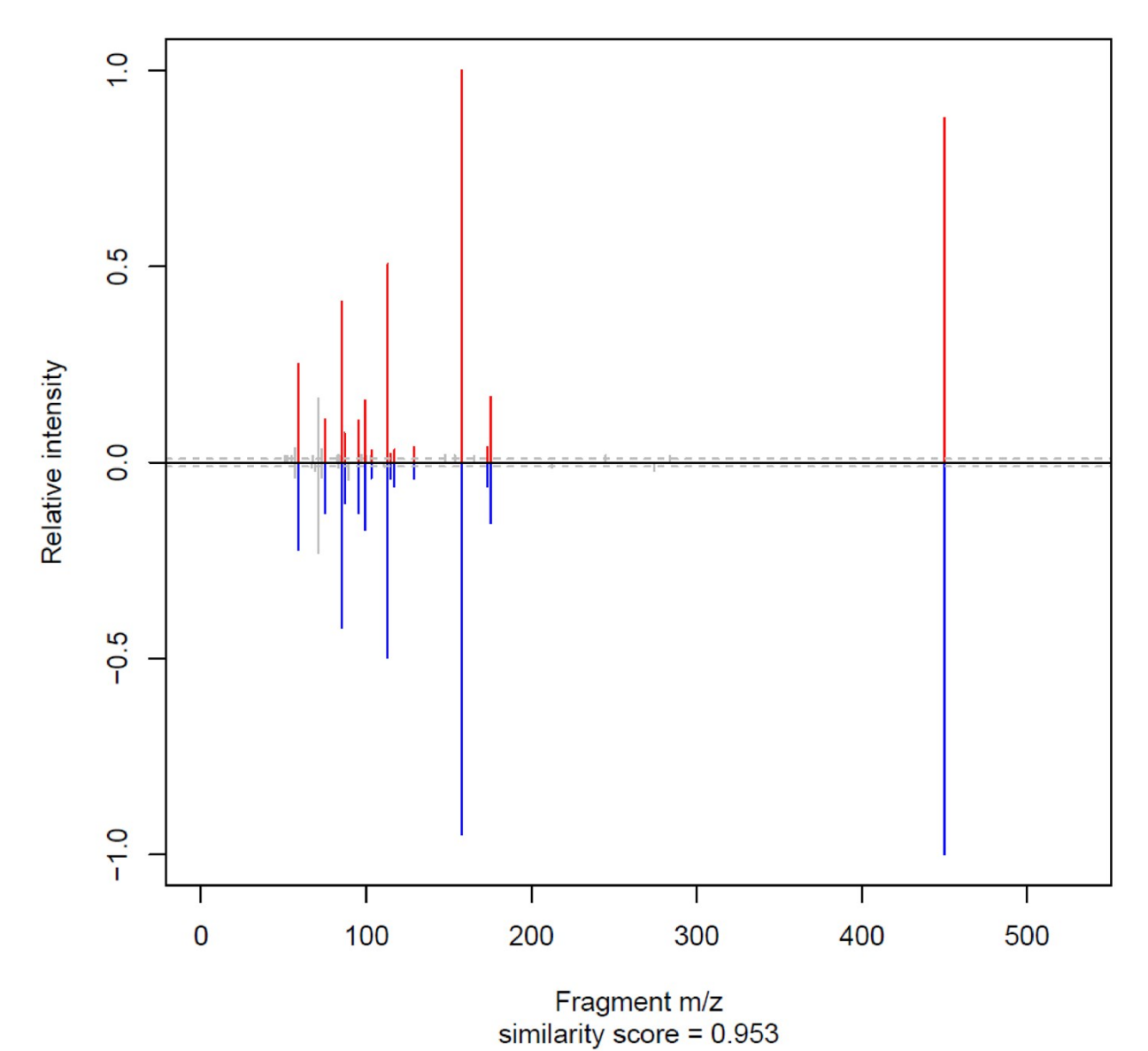

**Figure S21.** Similarity score from MSMSsim analysis of MS2 spectra of PPL-OH-Glucu (HILIC) from a sample (upper half) and an authentic standard (lower half).

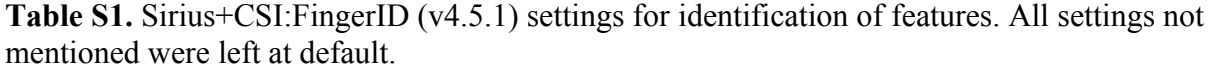

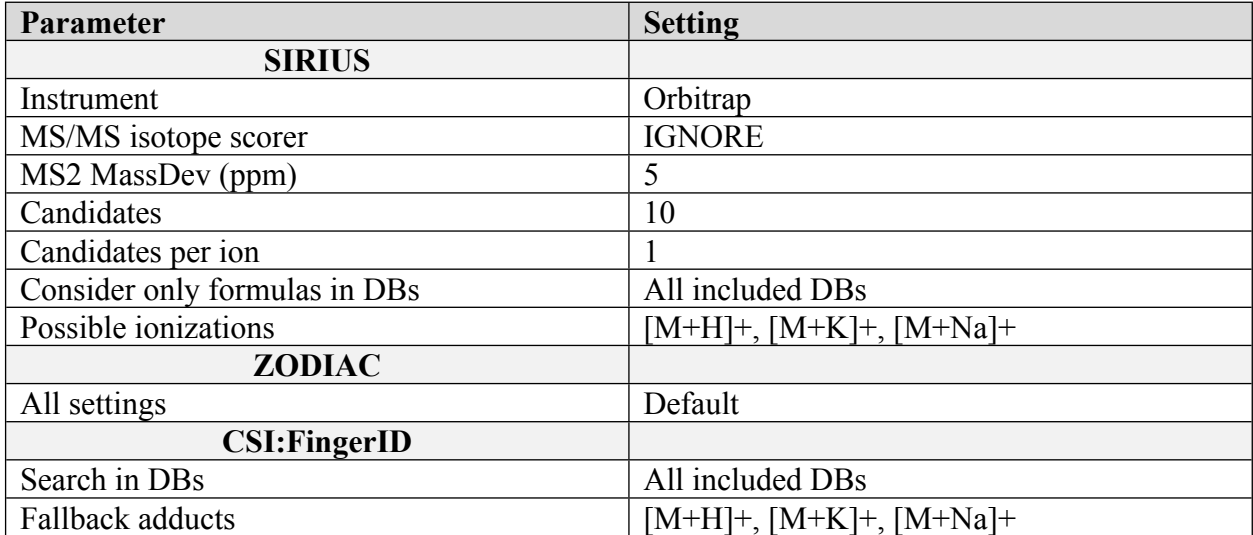

**Table S2.** MSMSsim script settings for MS2 comparisons between authentic standards and samples which varied between features. All settings not mentioned in the table were the same for all features and were: ppm tolerance  $= 5$ , relative intensity cutoff  $= 0.01$ . All settings not mentioned were left at default.

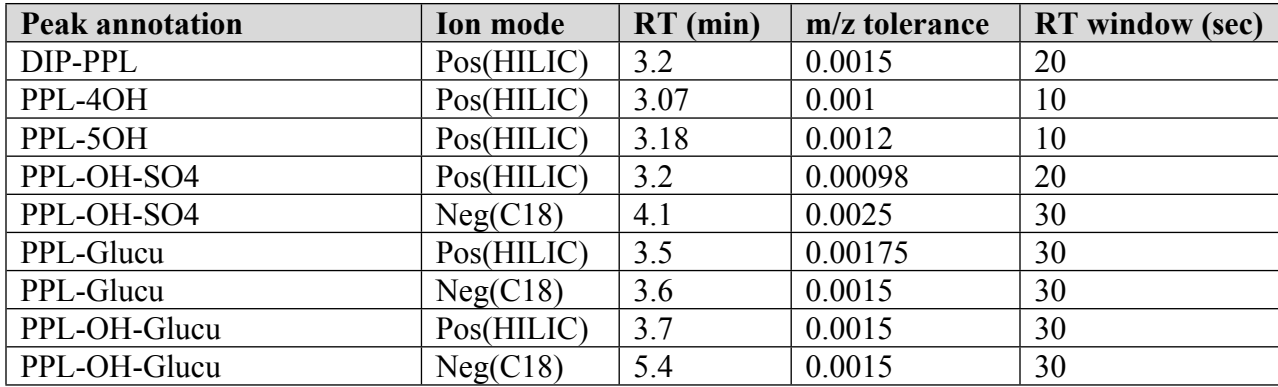

### **Text S1. Biotransformation product analysis workflow settings from Compound Discoverer**

Search name: HILICPPLMetabNewSettings Search description: Untargeted Metabolomics workflow: Retention time alignment, Component Detection, Grouping, Elemental Composition Prediction, Gap Filling, Hide chemical Background (using blanks), ID using mzCloud (needs MS/MS) and ChemSpider (using Formula); KEGG Pathway Mapping and Differential Analysis (ANOVA, adjusted p-values, fold change, CV, etc.) Search date: 3/9/2020 4:29:52 PM Created with Discoverer version: 3.1.0.305 [Input Files (0)] -->Select Spectra (36) [Select Spectra (36)] -->Align Retention Times (2) [Align Retention Times (2)] -->Detect Compounds (3) -->Find Expected Compounds (27) [Generate Expected Compounds (32)] -->Find Expected Compounds (27) [Detect Compounds (3)] -->Group Compounds (23) [Find Expected Compounds (27)] -->Group Expected Compounds (33) [Group Compounds (23)]  $\rightarrow$ Fill Gaps (21) -->Search mzCloud (37) -->Assign Compound Annotations (40) -->Search Mass Lists (38) -->Search mzVault (39) -->Mark Background Compounds (24) -->Search ChemSpider (10) -->Predict Compositions (8) [Group Expected Compounds (33)] -->FISh Scoring (34) -->Mark Background Compounds (35) -->Search mzCloud (37) -->Search Mass Lists (38) -->Search mzVault (39)

[Fill Gaps  $(21)$ ]

[Search mzCloud (37)]

[Assign Compound Annotations (40)]

[Search Mass Lists (38)]

[Search mzVault (39)]

[Mark Background Compounds (24)]

[Search ChemSpider (10)]

[Predict Compositions (8)]

[FISh Scoring (34)]

[Mark Background Compounds (35)]

[Differential Analysis (12)]

------------------------------------------------------------------

Processing node 0: Input Files ------------------------------------------------------------------

Input Data:

- File Name(s) (Hidden):

D:\Anton\ZFE\180531 - HILIC\PlateB\001\_QC\_BA2.raw D:\Anton\ZFE\180531 - HILIC\PlateB\002\_QC\_BA2.raw D:\Anton\ZFE\180531 - HILIC\PlateB\003\_QC\_BA2.raw D:\Anton\ZFE\180531 - HILIC\PlateB\004\_40ug\_D4.raw Etc. Etc.

------------------------------------------------------------------

Processing node 36: Select Spectra

------------------------------------------------------------------

1. General Settings:

- Precursor Selection: Use MS(n - 1) Precursor

- Use Isotope Pattern in Precursor Reevaluation: True

- Provide Profile Spectra: Automatic

- Store Chromatograms: False

2. Spectrum Properties Filter:

- Lower RT Limit: 0

- Upper RT Limit: 0

- First Scan: 0

- Last Scan: 0
- Ignore Specified Scans: (not specified)
- Lowest Charge State: 0
- Highest Charge State: 0
- Min. Precursor Mass: 0 Da
- Max. Precursor Mass: 5000 Da
- Total Intensity Threshold: 0
- Minimum Peak Count: 1

3. Scan Event Filters:

- Mass Analyzer: (not specified)
- MS Order: Any
- Activation Type: (not specified)
- Min. Collision Energy: 0
- Max. Collision Energy: 1000
- Scan Type: Any
- Polarity Mode: (not specified)

4. Peak Filters:

- S/N Threshold (FT-only): 1.5
- 5. Replacements for Unrecognized Properties:
- Unrecognized Charge Replacements: 1
- Unrecognized Mass Analyzer Replacements: ITMS
- Unrecognized MS Order Replacements: MS2
- Unrecognized Activation Type Replacements: CID
- Unrecognized Polarity Replacements: +
- Unrecognized MS Resolution@200 Replacements: 60000
- Unrecognized MSn Resolution@200 Replacements: 30000

------------------------------------------------------------------

Processing node 2: Align Retention Times ------------------------------------------------------------------

- 1. General Settings:
- Alignment Model: Adaptive curve
- Alignment Fallback: Use Linear Model
- Maximum Shift [min]: 1.5
- Shift Reference File: True
- Mass Tolerance: 4 ppm
- Remove Outlier: True

------------------------------------------------------------------

Processing node 3: Detect Compounds ------------------------------------------------------------------

1. General Settings:

- Mass Tolerance [ppm]: 4 ppm

- Intensity Tolerance [%]: 30 - S/N Threshold: 3 - Min. Peak Intensity: 120000 - Ions: [M+2H]+2; [M+ACN+H]+1; [M+H]+1; [M+H-H2O]+1 - Base Ions: [M+H]+1; [M-H]-1 - Min. Element Counts: C - Max. Element Counts: C90 [13]C H190 Br3 Cl4 D5 K2 N10 [15]N Na2 O15 P2 S5 2. Peak Detection: - Filter Peaks: True - Max. Peak Width [min]: 1 - Remove Singlets: True - Min. # Scans per Peak: 10 - Min. # Isotopes: 1 ------------------------------------------------------------------ Processing node 23: Group Compounds ------------------------------------------------------------------ 1. Compound Consolidation: - Mass Tolerance: 4 ppm - RT Tolerance [min]: 1 2. Fragment Data Selection: - Preferred Ions: [M+H]+1; [M-H]-1 ------------------------------------------------------------------ Processing node 21: Fill Gaps ------------------------------------------------------------------ 1. General Settings: - Mass Tolerance: 4 ppm - S/N Threshold: 8 - Use Real Peak Detection: True ------------------------------------------------------------------ Processing node 37: Search mzCloud ------------------------------------------------------------------ 1. General Settings: - Compound Classes: All - Precursor Mass Tolerance: 10 ppm - FT Fragment Mass Tolerance: 10 ppm - IT Fragment Mass Tolerance: 0.4 Da - Library: Autoprocessed; Reference - Post Processing: Recalibrated - Max. # Results: 10

- Annotate Matching Fragments: False

2. DDA Search:

- Identity Search: HighChem HighRes
- Match Activation Type: True
- Match Activation Energy: Match with Tolerance
- Activation Energy Tolerance: 20
- Apply Intensity Threshold: True
- Similarity Search: None
- Match Factor Threshold: 60
- 3. DIA Search:
- Use DIA Scans for Search: False
- Max. Isolation Width [Da]: 500
- Match Activation Type: False
- Match Activation Energy: Any
- Activation Energy Tolerance: 100
- Apply Intensity Threshold: False
- Match Factor Threshold: 20

------------------------------------------------------------------

Processing node 40: Assign Compound Annotations ------------------------------------------------------------------

1. General Settings:

- Mass Tolerance: 5 ppm

- 2. Data Sources:
- Data Source #1: mzCloud Search
- Data Source #2: Predicted Compositions
- Data Source #3: MassList Search
- Data Source #4: ChemSpider Search
- Data Source #5: (not specified)
- Data Source #6: (not specified)
- Data Source #7: (not specified)
- 3. Scoring Rules:
- Use mzLogic: True
- Use Spectral Distance: True
- SFit Threshold: 20
- SFit Range: 20

------------------------------------------------------------------

Processing node 38: Search Mass Lists ------------------------------------------------------------------

- 1. Search Settings:
- Mass Lists: Endogenous Metabolites database 4400 compounds.massList
- Mass Tolerance: 5 ppm
- Use Retention Time: True

### - RT Tolerance [min]: 2

------------------------------------------------------------------

Processing node 39: Search mzVault

------------------------------------------------------------------

- 1. Search Settings:
- mzVault Library: Custom mzVault Library.db
- Max. # Results: 10
- Match Factor Threshold: 50
- Search Algorithm: HighChem HighRes
- Match Analyzer Type: True
- IT Fragment Mass Tolerance: 0.4 Da
- FT Fragment Mass Tolerance: 10 ppm
- Use Retention Time: False
- Precursor Mass Tolerance: 10 ppm
- Apply Intensity Threshold: True
- Match Ionization Method: True
- Ion Activation Energy Tolerance: 20
- Match Ion Activation Energy: Match with Tolerance
- Match Ion Activation Type: True
- Compound Classes: All
- Remove Precursor Ion: True
- RT Tolerance [min]: 2

#### Processing node 24: Mark Background Compounds

------------------------------------------------------------------

------------------------------------------------------------------

- 1. General Settings:
- Max. Sample/Blank: 5
- Max. Blank/Sample: 0
- Hide Background: False

Processing node 10: Search ChemSpider

------------------------------------------------------------------

- 1. Search Settings:
- Database(s): KEGG; LipidMAPS
- Search Mode: By Formula or Mass
- Mass Tolerance: 5 ppm
- Max. # of results per compound: 100
- Max. # of Predicted Compositions to be searched per Compound: 3

------------------------------------------------------------------

- Result Order (for Max. # of results per compound): Order By Reference Count (DESC)
- 2. Predicted Composition Annotation:
- Check All Predicted Compositions: True

------------------------------------------------------------------ Processing node 8: Predict Compositions ------------------------------------------------------------------ 1. Prediction Settings: - Mass Tolerance: 4 ppm - Min. Element Counts: C H - Max. Element Counts: C90 H190 Br3 Cl4 K2 N10 Na2 O15 P2 S5 - Min. RDBE: -1 - Max. RDBE: 40 - Min. H/C: 0.1 - Max. H/C: 3 - Max. # Candidates: 10 - Max. # Internal Candidates: 200 2. Pattern Matching: - Intensity Tolerance [%]: 30 - Intensity Threshold [%]: 0.1 - S/N Threshold: 3 - Min. Spectral Fit [%]: 10

- Min. Pattern Cov. [%]: 90
- Use Dynamic Recalibration: True

3. Fragments Matching: - Use Fragments Matching: True - Mass Tolerance: 5 ppm

- S/N Threshold: 3

Processing node 27: Find Expected Compounds

------------------------------------------------------------------

- $-$
- 1. General Settings:
- Mass Tolerance: 5 ppm
- Intensity Tolerance [%]: 40
- Intensity Threshold [%]: 0.1
- SN Threshold: 3
- Min. # Isotopes: 2
- Min. Peak Intensity: 100000
- Average Peak Width [min]: 0

Processing node 33: Group Expected Compounds

------------------------------------------------------------------

------------------------------------------------------------------

1. Compound Consolidation:

- RT Tolerance [min]: 0.5

2. Fragment Data Selection:

### - Preferred Ions: [M-2H]-2; [M-H]-1; [M-H-H2O]-1

------------------------------------------------------------------

Processing node 34: FISh Scoring

------------------------------------------------------------------

- 1. General Settings:
- Annotate Full Tree: True
- Match Transformations: True
- S/N Threshold: 3
- High Acc. Mass Tolerance: 2.5 mmu
- Low Acc. Mass Tolerance: 0.5 Da

2. Fragment Prediction Settings:

- Use General Rules: True
- Use Libraries: True
- Max. Depth: 5
- Aromatic Cleavage: True
- Min. Fragment m/z: 50

------------------------------------------------------------------

Processing node 35: Mark Background Compounds ------------------------------------------------------------------

- 1. General Settings:
- Max. Sample/Blank: 5
- Max. Blank/Sample: 0
- Hide Background: True

Processing node 32: Generate Expected Compounds ------------------------------------------------------------------

------------------------------------------------------------------

- 1. Compound Selection:
- Compounds: propranolol (C16 H21 N O2)
- 2. Dealkylation:
- Apply Dealkylation: True
- Apply Dearylation: True
- Max. # Steps: 1
- Min. Mass [Da]: 120
- 3. Transformations:
- Phase I:

Dehydration (H2 O -> ) Desaturation  $(H2 \rightarrow)$ Hydration ( $\rightarrow$  H2 O) Nitro Reduction  $(O2 \rightarrow H2)$ Oxidation  $($  -> O)

Oxidative Deamination to Alcohol (H2  $\text{N} \rightarrow$  H O) Oxidative Deamination to Ketone (H3  $\mathrm{N} \rightarrow \mathrm{O}$ ) Reduction ( $\rightarrow$  H2) Thiourea to Urea  $(S \rightarrow O)$ - Phase II: Acetylation ( $H \rightarrow C2$  H3 O) Arginine Conjugation (H O -> C6 H13 N4 O2) Cysteine Conjugation 1 (H -> C3 H6 N O2 S) Cysteine Conjugation 2 ( -> C3 H7 N O2 S) Glucoside Conjugation  $(H \rightarrow C6 H11 O5)$ Glucuronide Conjugation (H -> C6 H9 O6) Glutamine Conjugation (H O -> C5 H9 N2 O3) Glycine Conjugation (H  $O \rightarrow C2$  H4 N O2) GSH Conjugation 1 ( $\sim$  C10 H15 N3 O6 S) GSH Conjugation 2 ( -> C10 H17 N3 O6 S) Methylation  $(H \rightarrow C H3)$ Ornitine Conjugation (H O -> C5 H11 N2 O2) Palmitoyl Conjugation (H -> C16 H31 O) Stearyl Conjugation (H -> C18 H35 O) Sulfation ( $H \rightarrow H O3 S$ ) Taurine Conjugation (H O  $\geq$  C2 H6 N O3 S) - Others: (not specified) - Max. # Phase II: 3 - Max. # All Steps: 5 4. Ionization: - Ions: [M+H]+1

Processing node 12: Differential Analysis

------------------------------------------------------------------

------------------------------------------------------------------

1. General Settings:

- Log10 Transform Values: True